# **APPLICATION FOR EXAMINATION FOR RESIDENTIAL CARE FACILITY ADMINISTRATOR LICENSURE ADDENDUM A**

### **VERIFICATION OF ON-SITE SUPERVISED EXPERIENCE**

**The applicant named below is seeking licensure as a Residential Care Facility Administrator in the State of Idaho. The information below is required in order to show evidence of the applicant's supervised experience in Idaho as required in Idaho Code § 54-4206, Qualifications for Examination for License. If there is more than one supervisor, please fill out and submit a form for each one. Please note that supervision must be provided by a Residential Care Facility Administrator currently licensed in Idaho. Please ensure that your supervisor is a currently licensed Idaho residential care facility administrator and does not have discipline that would preclude them from providing supervision in Idaho.**

**SECTION 1 - To be completed by the applicant & reviewed and signed by the named and currently licensed Idaho Residential Care Facility Administrator supervisor:**

**FACILITY NAME: FACILITY ADDRESS: \_\_\_\_\_\_\_\_\_\_\_\_\_\_\_\_\_\_\_\_\_\_\_\_\_\_\_\_\_\_\_\_\_\_\_\_\_\_\_\_\_\_\_\_\_\_\_\_\_\_\_\_\_\_\_\_\_\_\_\_\_\_\_\_\_\_\_\_\_\_\_\_\_\_\_\_\_\_\_\_\_\_ SUPERVISOR NAME:**  $\blacksquare$  **PHONE NO.:**  $\blacksquare$ **DATES OF SUPERVISED EXPERIENCE FROM: \_\_\_\_\_\_\_\_\_\_\_\_\_\_\_\_\_\_\_\_\_\_\_ TO: \_\_\_\_\_\_\_\_\_\_\_\_\_\_\_\_\_\_\_\_\_\_\_\_\_\_\_\_\_\_ TOTAL NUMBER OF SUPERVISED CLOCK HOURS**: **\_\_\_\_\_\_\_\_\_\_\_\_\_\_\_\_\_\_\_ NARRATIVE OUTLINING SCOPE OF DUTIES: Please fill out and submit the Intern Final Report Log (Addendum B) of this application.**  $\_$  , and the state of the state of the state of the state of the state of the state of the state of the state of the state of the state of the state of the state of the state of the state of the state of the state of the Printed Name of Applicant Signature of Applicant Signature of Applicant **SECTION 2 - To be completed by the supervisor:** (*do not complete without reviewing the above information*) **SUPERVISOR NAME:** \_\_\_\_\_\_\_\_\_\_\_\_\_\_\_\_\_\_\_\_\_\_\_ **IDAHO RESIDENTIAL CARE FACILITY ADMINISTRATOR LICENSE NUMBER RCA-** \_\_\_\_\_\_\_\_\_ **COMMENTS: \_\_\_\_\_\_\_\_\_\_\_\_\_\_\_\_\_\_\_\_\_\_\_\_\_\_\_\_\_\_\_\_\_\_\_\_\_\_\_\_\_\_\_\_\_\_\_\_\_\_\_\_\_\_\_\_\_\_\_\_\_\_\_\_\_\_\_\_\_\_\_\_\_\_\_\_\_\_\_\_\_\_\_\_\_\_\_\_\_\_ \_\_\_\_\_\_\_\_\_\_\_\_\_\_\_\_\_\_\_\_\_\_\_\_\_\_\_\_\_\_\_\_\_\_\_\_\_\_\_\_\_\_\_\_\_\_\_\_\_\_\_\_\_\_\_\_\_\_\_\_\_\_\_\_\_\_\_\_\_\_\_\_\_\_\_\_\_\_\_\_\_\_\_\_\_\_\_\_\_\_\_\_\_\_\_\_\_\_\_\_\_\_\_ \_\_\_\_\_\_\_\_\_\_\_\_\_\_\_\_\_\_\_\_\_\_\_\_\_\_\_\_\_\_\_\_\_\_\_\_\_\_\_\_\_\_\_\_\_\_\_\_\_\_\_\_\_\_\_\_\_\_\_\_\_\_\_\_\_\_\_\_\_\_\_\_\_\_\_\_\_\_\_\_\_\_\_\_\_\_\_\_\_\_\_\_\_\_\_\_\_\_\_\_\_\_\_** (Please enclose additional pages if needed.) **AFFIDAVIT** I hereby certify under penalty of perjury that the responses provided by both the applicant and me on this addendum and any attachments are true and accurate to the best of my knowledge and belief, and that I may be required to provide additional information. I further certify that I have provided the supervision and have complied with the Idaho Laws and Rules governing Residential Care Facility Administration.  $\Box$ Printed Name of Supervisor Signature of Supervisor State of \_\_\_\_\_\_\_\_\_\_\_\_, County of \_\_\_\_\_\_\_\_\_\_\_\_\_\_, ss. Subscribed and sworn before me this day of the state of the state of the state of the state of the state of the state of the state of the state of the state of the state of the state of the state of the state of the state \_\_\_\_\_\_\_\_\_\_\_\_\_\_\_\_\_\_\_\_\_\_\_\_\_\_\_\_\_\_\_\_\_\_\_\_\_\_\_\_\_\_\_\_\_ (seal) Notary Public Official Signature

My Commission Expires

# **APPLICATION FOR EXAMINATION FOR RESIDENTIAL CARE FACILITY ADMINISTRATOR LICENSURE ADDENDUM B**

# **INTERN FINAL REPORT AND LOG FORM**

#### $\mathcal{L}_\text{max}$  , and the set of the set of the set of the set of the set of the set of the set of the set of the set of the set of the set of the set of the set of the set of the set of the set of the set of the set of the INTERN NAME

NOTE: The Board recommends that the internship should cover all five domains. See Domain Descriptions in Addendum C.

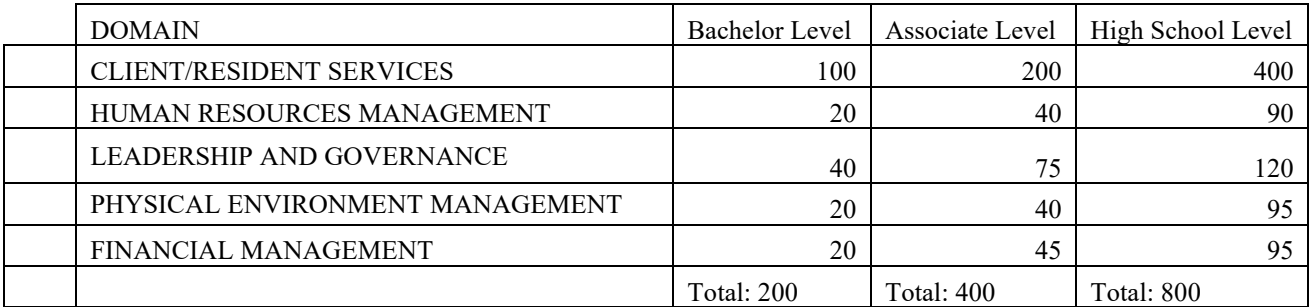

**Note: If your experience does not match the minimum suggested for the domains, please attach a narrative explaining the experience in as much detail as possible.**

# **\*Incomplete Logs will be returned for further clarification resulting in a delay of approval.**

# **FINAL TIME LOG FORM**

The following forms are to be used to demonstrate to the Idaho Board of Residential Care Facility Administrators that the individual spent # hours as an intern under the following currently licensed Idaho licensed Residential Care Facility Administrator's supervision. Attach additional sheets if needed. The Board recommends weekly meetings and reports with the supervisor as a good way to track the information for the final report.

Total Hours for all domains on all of the following pages: \_\_\_\_\_\_\_\_

Supervisor Signature \_\_\_\_\_\_\_\_\_\_\_\_\_\_\_\_\_\_\_\_\_\_\_\_\_\_\_\_\_\_\_\_\_\_\_\_\_ Date: \_\_\_\_\_\_\_\_\_\_\_

Applicant Signature: \_\_\_\_\_\_\_\_\_\_\_\_\_\_\_\_\_\_\_\_\_\_\_\_\_\_\_\_\_\_\_\_\_\_\_\_\_ Date: \_\_\_\_\_\_\_\_\_\_\_

See examples on the following pages:

# CLIENT/RESIDENT SERVICES

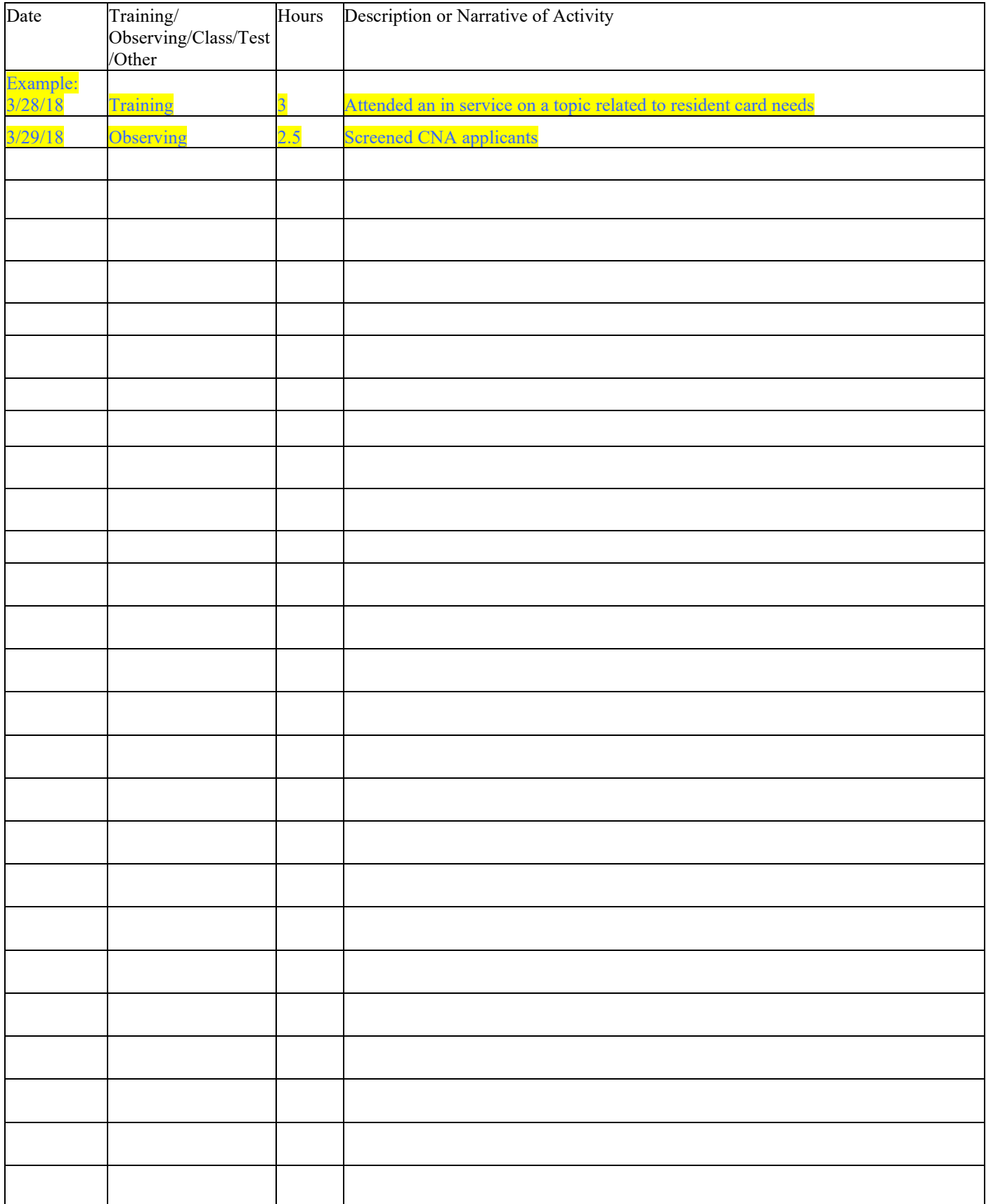

Total Hours of Client/Resident Services: \_\_\_\_\_\_\_\_

### HUMAN RESOURCES MANAGEMENT

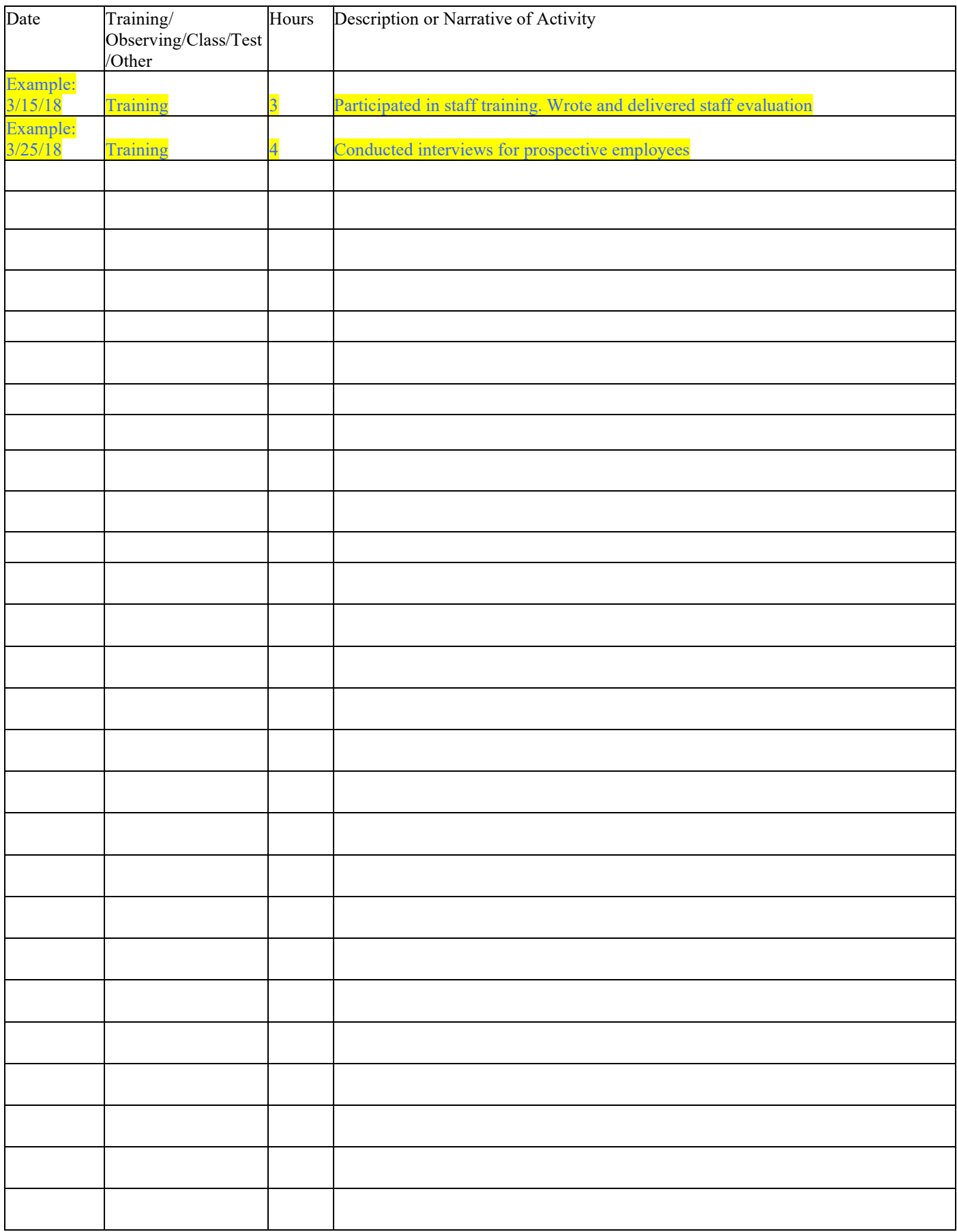

Total Hours of Human Resource Management: \_\_\_\_\_\_\_\_

# LEADERSHIP AND GOVERNANCE

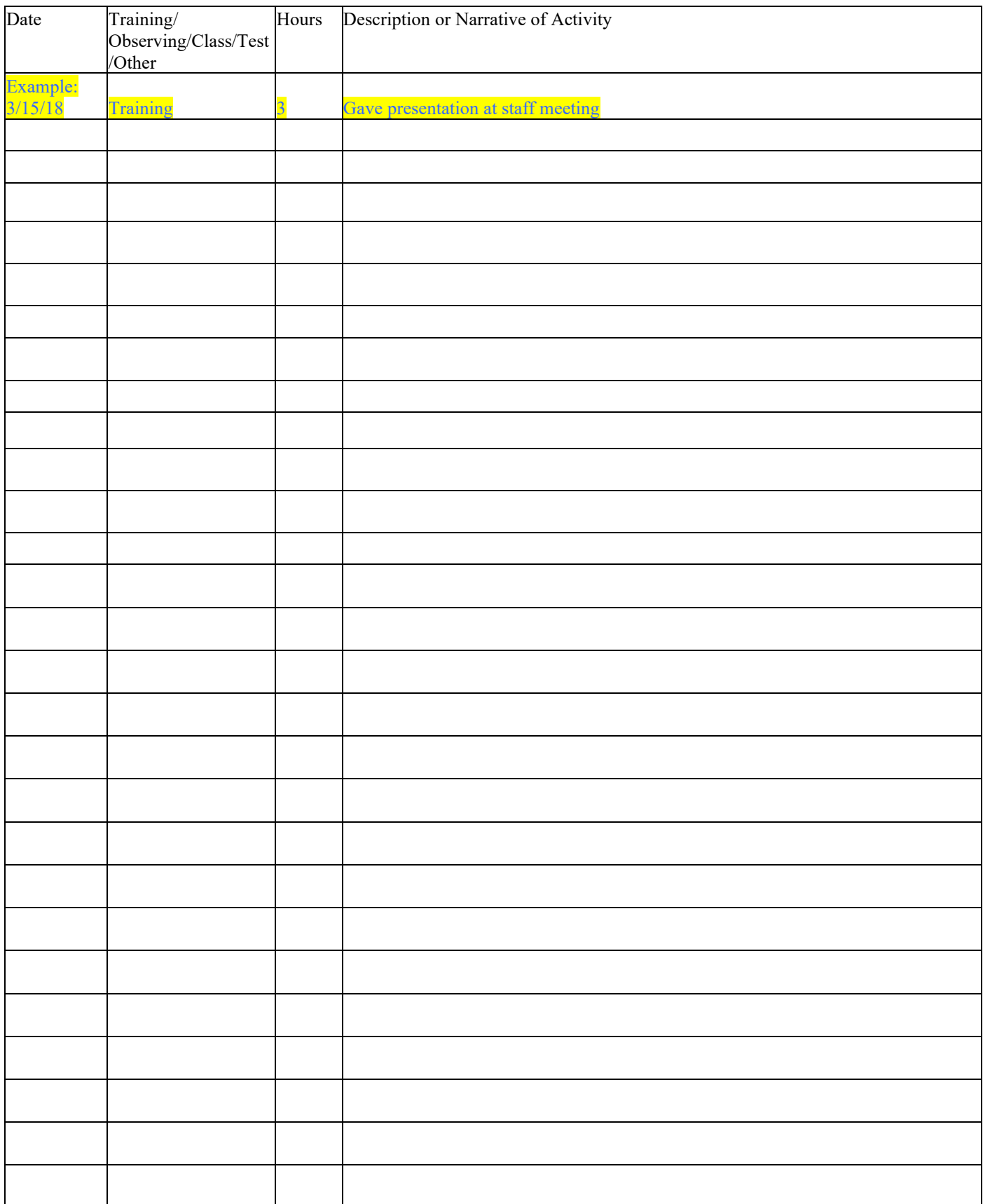

Total Hours of Leadership and Governance: \_\_\_\_\_\_\_\_

### PHYSICAL ENVIRONMENT MANAGEMENT

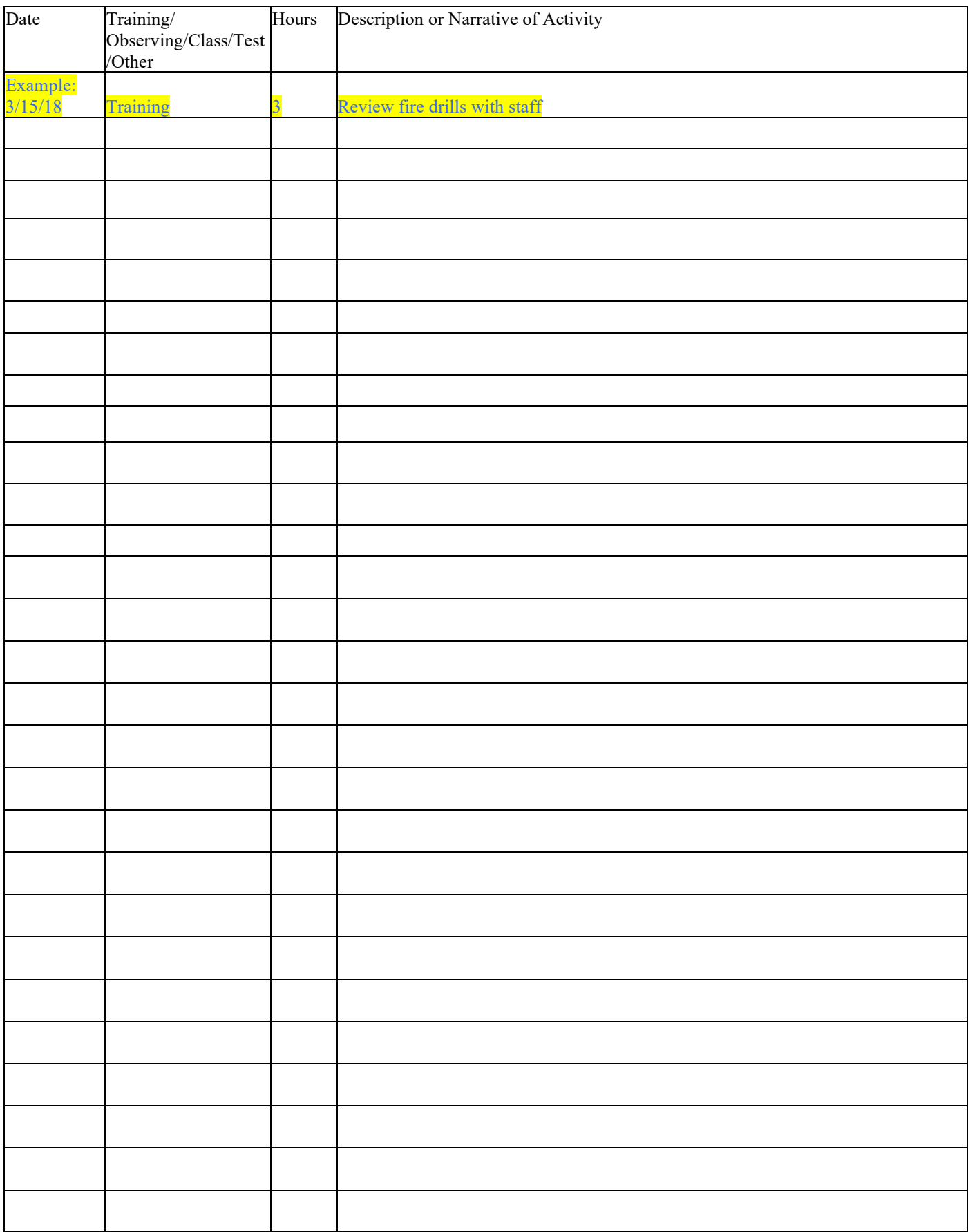

Total Hours of Physical Environment and Management: \_\_\_\_\_\_\_\_

# FINANCIAL MANAGEMENT

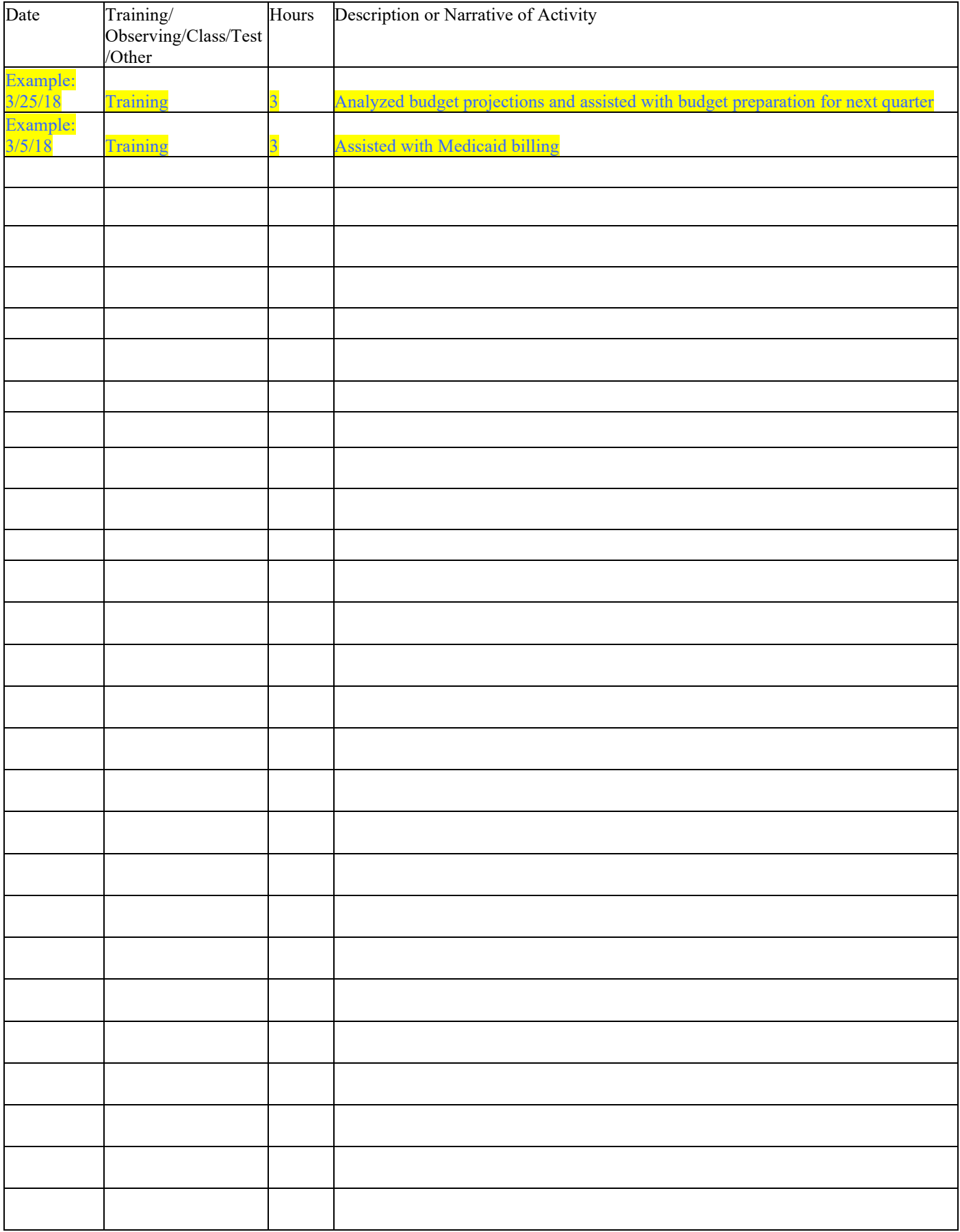

Total Hours of Financial Management: \_\_\_\_\_\_\_\_